## プレゼンテーション( **Impress** )

MS 社 PowerPoint 互換のプレゼンテーション用ソフトです。 プレゼン用の資料やスライドショーの作成が実現できます。 外部ソフトやクラウドの活用により、機能強化が可能です。

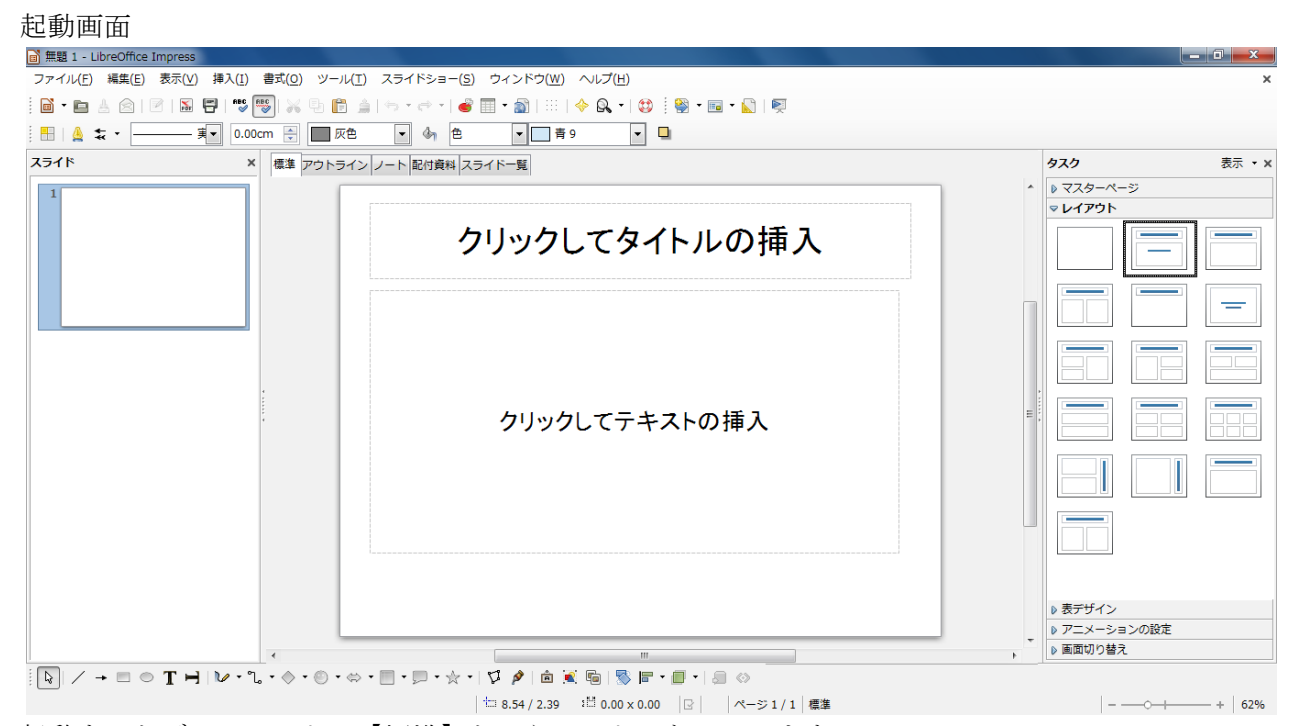

起動するとディフォルトで【標準】というモードになっています。 慣れてくると【アウトライン】モードから利用を開始することで、作業効率を上げることができます が、

全く初めての方を対象に、Impress とはどんなものか知ってもらうために、まずスライドから作成し、 すぐにプレゼンに使えるまでを解説してしまいます。(効率化などは後述)